## SAP ABAP table BAPI\_ERC\_GENERAL {Fields for BAPI Structures}

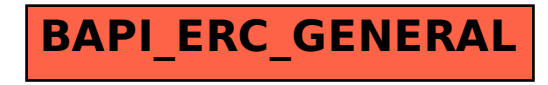